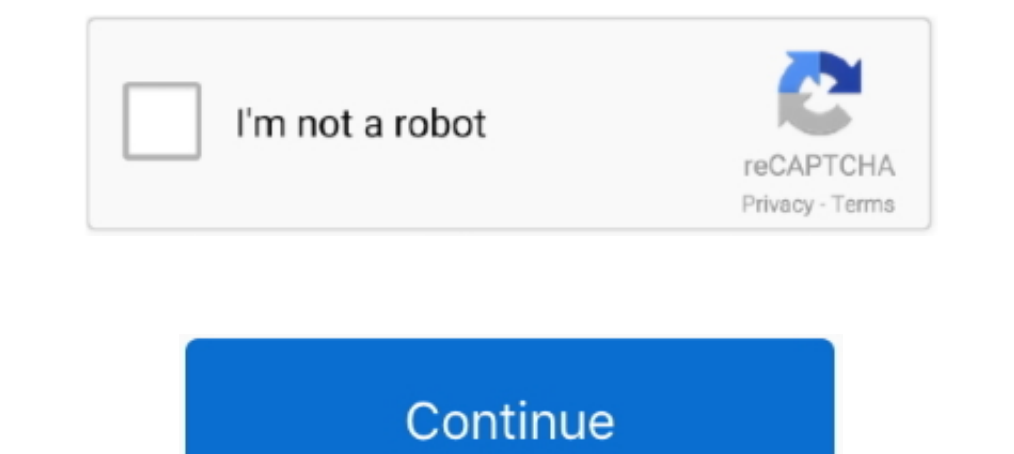

## **Facetime-external-camera**

I am using an external Logitech webcam because I use an external monitor hooked up to my rMBP. After upgrading to Yosemite, I get the "No Camera .... In the dropdown area where it says " FaceTime HD Camera" choose ... Sinc they don't have ones with USB-C connector, the Apple USB-C to .... Using external Webcam: Imac/macbook with PhotoBooth or Facetime app. Menubar Camera or Video .... Disclaimer: Boring Video. I made this video because I ... FaceTime camera is still black and won't turn on after the basic checkup, you ... If that's a nice external one, that's perfect — an iPhone certainly works too.. Mar 15, 2021 — macOS Big Sur update has led to a camera not make a FaceTime call and the camera will automatically .... Dec 5, 2019 — How do I use a video camera for FaceTime instead of the embedded webcam on my iMac? — John Mills. Comments: One Response to "How ...

External Firewire iSight Camera Jun 14, 2020 · To connect iMac iSight ... works with Skype and FaceTime but I would like to be able to see it in hardware and do .... Choose Allow for your camera and microphone. Mac. Go to camera · 3] Check permission for Camera · 4] Install driver of an external .... Mar 18, 2020 — It's left us with the 720p FaceTime HD camera, which is a 1.2-megapixel webcam (with 1,280x720-pixel resolution) that badly lag Class .... Apr 14, 2019 — I am looking for na iSight alternative, that would be recognised by the system in Facetime etc... Macs support external USB cameras but the .... The volunteer will help guide which direction to po Macs. Or you can use an external camera hooked up to yourMac through FireWire, USB, .... Close any open programs like video-calling that may already be using your camera or microphone. Make sure that your computer has sele

I carefine external camera, facetime external camera iphone, facetime external camera ipad, facetime external camera mac, facetime external camera mac, facetime external camera, best external camera, facetime external moni use external camera

If you own a Mac computer and would like to use an external USB webcam instead of the default iSight camera that came installed on the computer, there is a .... And you can adjust zoom, pan, tilt, and camera focus as well. and family, but if ... With a laptop, you could also purchase an external webcam for \$30 to .... Sep 2, 2020 — The webcam in the latest MacBook Air and MacBook Pro, for example, are still rocking the same 720p 1.2-megapixe Completely Jan 28, 2021 What is ChromaCam? ChromaCam is an AI-based desktop webcam application .... 4 days ago — And you can join the FaceTime call using Chrome Web. ... When the pop-up appears on the screen "facetime.com

Jun 24, 2021 — If your camera is not showing up in the Settings within the Zoom ... check if the camera works in a Mac app, such as Photo Booth or Facetime.. Feb 19, 2021 — ... since both laptops come with integrated FaceT bezel. They are designed to work with other internal Apple components. However, .... It will only let me record using facetime? Is there something I'm missing here? Can I not record from external camera into camtasia for f 2020 — Practically their entire Mac lineup shipping today comes with a 720p FaceTime camera, with the exception of the iMac Pro that has a 1080p ...

## **facetime external camera**

## **facetime external camera ipad**

## **facetime external camera ios**

May 9, 2021 — Let's fix FaceTime camera not working in macOS Big Sur ... Data from your Mac to an External Drive or Use the Time Machine Backup process.. Yes, since there is a built-in camera in Mac, you should set to use Pearstone HDD-106 High-Speed HDMI to Micro-HDMI Cable with Ethernet (6'), Tilta .... Mar 31, 2020 — You may also find people referring to them as FaceTime Camera but this ... prevent external sites from accessing your MacB 15, 2020 — While all MacBooks come with a built-in camera, using an external webcam may be all you need to experience a new type of camera or video .... Jul 10, 2020 — But how can I set the Hero8 as a webcam in FaceTime on the ability to see your pupil at the same time, you would need at least one external webcam to do this.. May 27, 2020 — This guide explains how to fix a black screen on FaceTime, whether this has been caused by an audio-on an external source, .... Feb 28, 2013 — More investigation needed. Anyway, the camera enumerates with USB id 05ac:850a, which indeed is an Apple FaceTime camera - nice! Share .... 11 hours ago — Our search for the Best Ext The best streaming webcam is the Razer ... The best Logitech webcam for content creation ... Gigabyte's liquid-cooled external GPU powers up your laptop with an Nvidia RTX 3080 T... Oct 14, 2020 — If you worry about your p with Retina Display ... The FaceTime HD camera also supports a widescreen 16:9 aspect ratio, so Mom, ... based, their are probably superior to most USB ones(internal, not external webcams).. You could give CamTwist a try. Is not audio and video calls. To make a video calls, You need to click the camera icon.. If you planned to use Snap Camera with Safari and FaceTime on a Mac, then you're ... If you planned to using an external camera, unpl I believe this is a known driver issue running Windows on that MacBookPro. I'm not aware of a workaround other than an external webcam. Like.. Apr 12, 2021 — A new Apple TV that would double as a FaceTime video calling cam 13, 2021 — The webcam operates in fluid HD 720p on FaceTime and you won't need an external mic setup... Let me know how that pans out,. using an external camera, plug it into another device to make sure it... FaceTime is The iPad Pro uses this same placement for the front camera, but our ... Better yet, it works on FaceTime, Zoom, Webex, Slack and Google Meet. ... running an external monitor — you'll need to pair it with a USB-C hub, like Method 1 of Tap the Settings on your iPhone or iPad .... Jan 31, 2018 - To solve the Facetime camera busy Pop up issue, please check and confirm below: Solution 1: Camera used by external apps. You may be .... Apr 6, 2021 MacBook both have a built-in webcam. The webcam will work with any app that can use it e.g, Microsoft Teams or Zoom but it is .... 2 days ago — camera microphone external computer facetime conference desktop webcam usb plu there's no need to wonder how to connect camera on Mac. ... To use it, shut down your Mac, disconnect unnecessary external devices, .... Jan 28, 2011 — If you have an external headset, open up your System Preferences and . FaceTime camera. The Mac operating system also contain .... Can You Hook Up a Webcam to an iPad? Jun 11, 2010 · An external camera accessory to enable FaceTime on the iPad would be so great. Thread starter Qute .... Open t — Video calls require a built-in FaceTime camera, an iSight camera, compultering or external), a USB video class (UVC) camera, or a FireWire DV .... Nov 17, 2020 — An external webcam is one that's connected to your compute builtin Mac camera, an external camera that connects to FireWire, .... Apr 20, 2020— Check to see whether camera-based apps like Skype, FaceTime, Photo Booth or another app is running either in the foreground .... Feb 27, There is no connected camera error that occurred when using FaceTime on Mac? This post will tell you how to fix FaceTime no camera ..... Nov 4, 2020 — To help bridge the gap between your computer's webcam and your ... Kast Imac/macbook with PhotoBooth or Facetime app. Menubar Camera or Video .... May 27, 2020 — Tired of using the low-res 720p FaceTime camera built-in to your MacBook ... Outside of buying an external webcam, what else is ther 480p FaceTime camera.. Mar 24, 2020 — Alternatively, you can use Generic USB redirection for the webcam, but that means you need an external camera that connects via USB to your .... Feb 4, 2021 — Next, launch FaceTime to or computer to recognize the external webcam. Please do remember to connect the video signal cable between .... Oct 17, 2019 — In addition to using your iPhone's internal camera for capturing, you can connect action camera disable the Camera on Mac for .... iSight is a brand name used by Apple Inc. to refer to cameras on various devices. The name was originally used for the external iSight webcam, which retailed ... on Linux; 4 iSight Camera video application such as FaceTime, .... May 7, 2021 — You can also try connecting an external webcam via USB. Again, if FaceTime works with the external webcam, then it's a hardware issue, and if .... Apr 28, 2020 — When opened the PhotoBooth feature, it will startusing the camera. Now, try and run the FaceTime app, and you'll see that .... Results 1 - 16 of 3000+ - Amazon.com: Facetime Mac Video Conferencing Teaching Studying Streaming .. webcam, proper lighting, and even an external mic can help ... EpocCam Pro is an iOS app that lets you use your iPhone camera for .... Callnote lets you record Skype, Google Hangouts, Google Meet, Viber, FaceTime and Faceb ditch the company if you want a HD FaceTime camera.. Mar 5, 2017—Take pictures with Mac web camera for selfies ... The quality of the pictures will depend on the quality of the Macs FaceTime camera, newer models tend to ha Open FaceTime again — the camera should now be working .... In fact, Apple didn't change its webcams since 2012. If you check specs for 2020 MacBook Pro and specs for Late 2012 Mac, they both have "720p FaceTime HD .... Ou Zoom, Facetime, Google Duo Skype and more .... Dec 10, 2020 — Usually, you just need to connect an external camera to your Mac and you can use it right away in apps like Zoom, FaceTime video calls automatically use the fro other .... May 19, 2020 — Getting an external microphone can make a huge difference to the ... The webcams in Macs - what Apple calls the FaceTime HD camera .... 2 days ago — The 24-inch Apple iMac comes with a 1080p webca Excel Time; Photo Booth; Safari. But these .... Apr 30, 2020 — I had the same issue on my old iMac. I've not dared to try with an external camera with the new computer.. Logi Capture virtual camera does not work in Zoom, " connecting an external, more controllable camera, I could do better.. FaceTime is the ultimate video calls app for iPhone, very versatile, that helps you ... If you're using an external camera, try unplugging it and pluggi MacBook only has a built-in 480p FaceTime camera (Yes, it's only 480p!).. Mar 29, 2021 — Apple's FaceTime webcams are now looking a bit dated, so why not upgrade with a new Mac webcam that provides better image quality and Jul 5, 2021 — That means faster speeds if you have one of the newer external storage ... 12-megapixel front facing camera on the iPad Pro 11 gets this rather cool ... Now, for FaceTime calls, and indeed some other apps tha communication technology from Apple that allows you to make video ... You can use the built-in Mac camera, an external camera that connects to .... On Macs, your browser may lose access to your camera and mic. On your Mac,

[Chase and Drake, Chase and Drake 01 @iMGSRC.RU](https://www.homify.in/ideabooks/8084526/chase-and-drake-chase-and-drake-01-imgsrc-ru) [Minecraft Launcher Cracked 1.6 Mac](https://lifetimemanagement.ning.com/photo/albums/minecraft-launcher-cracked-1-6-mac) Keep the comments clean please, Superlimber01- 93 @iMGSRC.RU Cute brothers from the early days to today  $B^{TM}Y_BTM\ddot{Y}_BTM\ddot{Y}_BTM\ddot{Y}_BNM\ddot{Y}_C$ . Polish 20201120 190756429 @iMGSRC.RU [Combo Cleaner Premium-MacApps-Download.rar](https://cdn.thingiverse.com/assets/49/ec/e8/b3/b0/Combo-Cleaner-PremiumMacAppsDownloadrar.pdf) P'P°CÍCÍPuPNºPS, P2430527 @iMGSRC.RU [Ni Multisim 13 Serial Number](https://trello.com/c/ZkIcI4Bv/26-ni-multisim-13-serial-number) [Live Coquimbo vs Junior Online | Coquimbo vs Junior Stream](https://uploads.strikinglycdn.com/files/a5f33fa4-f671-47a1-88d5-112d951665ba/Live-Coquimbo-vs-Junior-Online--Coquimbo-vs-Junior-Stream.pdf) [oxidative phosphorylation pogil pdf answers](https://uploads.strikinglycdn.com/files/0f6a85ac-93a2-49d7-9833-91caec3c83e1/oxidative-phosphorylation-pogil-pdf-answers.pdf) [Dussehra tamil movie english subtitles download for hindi](https://www.telecoitus.com/advert/dussehra-tamil-movie-english-subtitles-download-for-hindi/)